# **Instruction Types**

### Computation

- arithmetic (e.g., add)
- logical (e.g., xor)
- compare (e.g., set if not equal)

#### Data transfer:

- load
- store

### Control

- branch
- jump

CSE378 Susan Eggers

# **MIPS Computation Instructions**

Opcode rd, rs, rt

Opcode rd, rs, immed

- rd: destination register (modify)
- rs: source register (read-only)
- rt: source/destination register (read-only/modify)
- immed: 16-bit value (constant)

CSE378 Susan Eggers 2

## **MIPS Computation Instructions**

Some examples:

```
add
       $8, $9, $10
                           # $8 = $9+$10
addi
       $t0, $t1, 20
                           # $t0 = $t1+20
                           # $8 = $9+$10
       $8, $9, $10
addu
                           # $t5 = -$t5
sub
       $t5, $0, $t5
       $8, $9, $10
                           # $8 = $9&$10
and
                           # if $9 < $10, $8 = 1,
slt
       $8, $9, $10
                           else $8 = 0
                           # if $9<-6, $8=1,
slti
       $8, $9, -6
                           else $8 = 0
```

The GPRs are used to store the result of a condition.

Alternative architecture: condition codes

- · special 1-bit registers that store the result of specific conditions
  - whether the result is zero
  - · whether the result is negative

The machine does not know if a value is signed or unsigned (the bag of bits) --- you have to specify this by using the appropriate instruction

CSE378 Susan Eggers

### **Instruction Encoding**

ISA defines the formats for instructions

- · what fields they contain
- · the size of the fields
- the field values & what the values signify

Being a RISC, MIPS has few (3) instruction formats

- all instructions are the same length, 32 bits
- most formats have similar fields for example, an opcode, at least one source register
- fields that are common to more than one format have the same location in the instruction for example, the opcode is always first
- fields that are common to more than one format are the same size

for example, the opcode is always 6 bits

Shows us how the CPU processes instructions

• bridge between architecture & implementation

CSE378 Susan Eggers 4

## **R-type Format**

For arithmetic, logical, comparative instructions with register operands

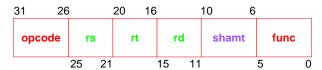

- opcode, func = operation
  - opcode = a computational instruction
  - func = which computation
- rs, rt = source operands
- rd = destination operand
- shamt =shift distance in bits

add \$8, \$9, \$10

| 0                    | 9      | 10 | 8  | unused | 32 |  |  |
|----------------------|--------|----|----|--------|----|--|--|
| xor \$11, \$12, \$13 |        |    |    |        |    |  |  |
| 0                    | 12     | 13 | 11 | unused | 38 |  |  |
| sll \$10, \$16, 4    |        |    |    |        |    |  |  |
| 0                    | unused | 16 | 10 | 4      | 0  |  |  |

CSE378

Susan Eggers

5

# **I-type Format**

For arithmetic, logical, comparative instructions with one register operand & one constant operand

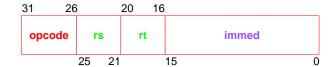

- opcode = operation
  - opcode = a computational instruction
- rs = source operand
- rt = destination operand
- immed =constant,  $\pm 2^{15}$ 
  - sign-extended when used (replicate msb)

Using an immediate value is faster than loading the constant from memory & saves using a register

| 13 | 9 | 8 | -256 |
|----|---|---|------|
|    |   |   |      |

CSE378